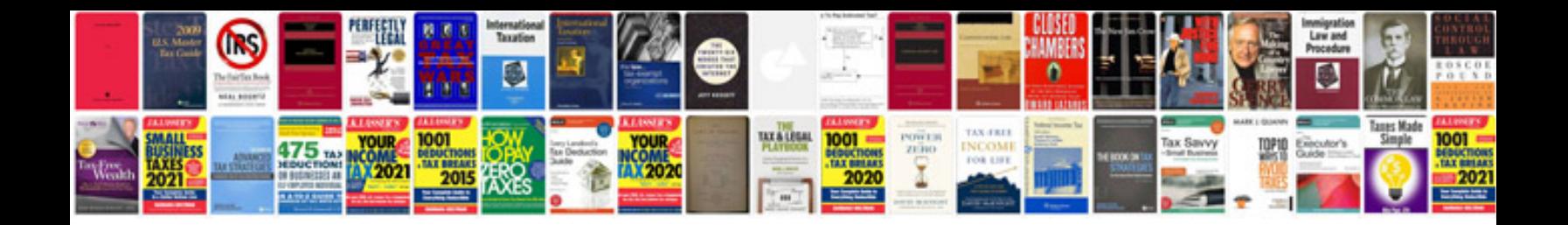

**Proposal format sample**

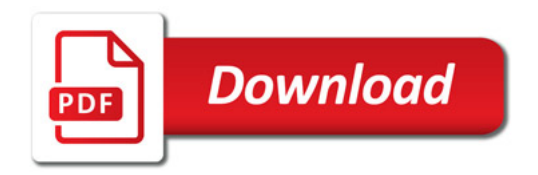

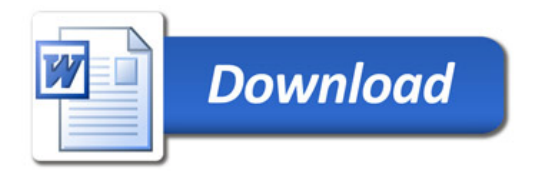